### ЛАБОРАТОРНАЯ РАБОТА №3

# ИНТЕРПОЛЯЦИЯ ТАБЛИЧНО ЗАДАННЫХ ФУНКЦИЙ

Пусть на отрезке  $[x_{\min}, x_{\max}]$  задана система точек (узлы интерполяции)  $x_i$ и значения неизвестной функции в этих узлах  $f_i$ ,  $i = 1,..., N$ . Необходимо построить функцию  $F(x)$ , принимающую в узлах интерполяции  $x_i$ , заданные значения  $f_i$ :

$$
F(x_i) = f_i, \ i = 1, \dots, N
$$
 (1)

(условия интерполяции).

<u>Локальная интерполяция</u>. На каждом интервале  $[x_i, x_{i+1}]$ ,  $1 \le i \le N-1$ строится своя функция  $F_i(x)$ .

При кусочно-линейной интерполяции

$$
F_i(x) = a_i + b_i x.
$$

Неизвестные коэффициенты  $a_i$  и  $b_i$  определяются из условий (1) на границах интервала:

$$
F_i(x_i) = f_i
$$
,  $F_i(x_{i+1}) = f_{i+1}$ .

При сплайн-интерполяции  $F_i(x)$  представляется полиномом третьей степени (кубическим сплайном)

 $S_i(x) = a_i + b_i(x - x_i) + c_i(x - x_i)^2 + d_i(x - x_i)^3$ ,  $i = 1, 2, ..., N - 1$ . (2) Из условий интерполяции (1), непрерывности  $S(x)$ , ее первых (отсутствие

изломов) и вторых (отсутствие скачков кривизны) производных в узлах можно получить 4N-6 уравнений для 4N-4 неизвестных:

$$
a_i = f_i, \quad i = 1, 2, \dots, N - 1,
$$
  
\n
$$
f_i + b_i h_i + c_i h_i^2 + d_i h_i^3 = f_{i+1}, \quad i = 1, 2, \dots, N - 1,
$$
  
\n
$$
b_i + 2c_i h_i + 3d_i h_i^2 = b_{i+1}, \quad i = 1, 2, \dots, N - 2,
$$
  
\n
$$
2c_i + 6d_i h_i = 2c_{i+1}, \quad i = 1, 2, \dots, N - 2,
$$
  
\n(3)

где  $h_i = x_{i+1} - x_i$ .

Для замыкания системы (3) задаются значения вторых производных (кривизны) на концах отрезка интерполяции:

$$
S_1^{(2)}(x_1) = s_1'', S_N^{(2)}(x_N) = s_N''
$$

или

$$
c_1 = s_1''/2, \quad c_N = s_N''/2. \tag{4}
$$

Из (3) получаются уравнения для определения коэффициентов сплайна:

$$
d_i = \frac{c_{i+1} - c_i}{3h_i}, \quad i = 1, 2, ..., N - 1,
$$
\n(5)

$$
b_i = \frac{f_{i+1} - f_i}{h_i} - \frac{h_i}{3}(c_{i+1} + 2c_i), \quad i = 1, 2, ..., N - 1
$$
 (6)

$$
h_{i-1}c_{i-1} + 2(h_{i-1} + h_i)c_i + h_ic_{i+1} = 3\left[\frac{f_{i+1} - f_i}{h_i} - \frac{f_i - f_{i-1}}{h_{i-1}}\right], \quad i = 2, 3, ..., N - 1.
$$
 (7)

Трехдиагональная система уравнений (4), (7) решается методом прогонки. После того как найдены все  $c_i$ , из (5), (6) определяются остальные неизвестные.

```
subroutine SPSET(N,X,F,s1,sN,A,B,C,D)
                                                              C(I)=2.*(H1+H2)! Коэффициенты кубического сплайна
                                                              B(I)=H2D(I)=3.*((F(I+1)-F(I))/H2-(F(I)-F(I-1))/H1)REAL X(N), F(N), A(N), B(N), C(N), D(N), q(N)A(1)=0.end do
B(1)=0.CALL PROGON(N,A,C,B,D,q) ! решение СЛАУ
D(1)=s1/2.
                                                             do = 1, N-1C(1)=1.
                                                              H2=X(I+1)-X(I)D(N)=sN/2.
                                                              A(I)=F(I)C(I)=q(I)C(N)=1.
                                                              D(I)=(q(I+1)-q(I))/(3.*H2)do I=2,N-1
                                                              B(I)=(F(I+1)-F(I))/H2-H2/3.*(q(I+1)+2.*q(I))H1 = X(I) - X(I-1)H2=X(I+1)-X(I)end do
A(I)=H1END
```
Здесь «N» - количество узлов таблицы, «X» и «F» - массивы табличных данных  $x_i$  и  $f_i$ , «s1» и «sN» – граничные значения  $s''_1$  и  $s''_N$ , «A», «B», «С» и «D» – массивы коэффициентов сплайна  $a_i$ ,  $b_i$ ,  $c_i$  и  $d_i$ . Используется процедура метода прогонки «PROGON».

Зная наборы коэффициентов (по четыре коэффициента для каждого участка), можно определить значение сплайн-функции по формуле (2) в любой точке.

```
subroutine SPVAL(N,x,a,b,c,d,z,S)
! Значение кубического сплайна S(z) в точке z
dimension x(N),a(N),b(N),c(N),d(N)i = 13 IF(x(i+1)>z.OR.i==N-1) GOTO 4
i=i+1GOTO<sub>3</sub>
4 z1 = z-x(i)S=a(i)+b(i)*z1+c(i)*z1**2+d(i)*z1**3
end
```
Глобальная интерполяция. Строится одна функция для всего интервала  $[x_{\min}, x_{\max}]$ . Примером является интерполяционный полином Лагранжа:

$$
L(x) = \sum_{i=1}^{N} f_i \prod_{\substack{j=1 \ i \neq j}}^{N} \frac{x - x_j}{x_i - x_j}.
$$
 (8)

Для повышения точности интерполяции вместо полного набора узлов часто используют несколько узлов, близких к данной точке  $x$ . В этом случае в формуле (8) индексы *і* и *ј* должны изменяться от  $i_{\mu}$  (левой границы «окна») до  $i_k$  (правой границы «окна»), причем ширина «окна»  $l = i_k - i_n$  обычно  $\ddot{\phantom{0}}$ 

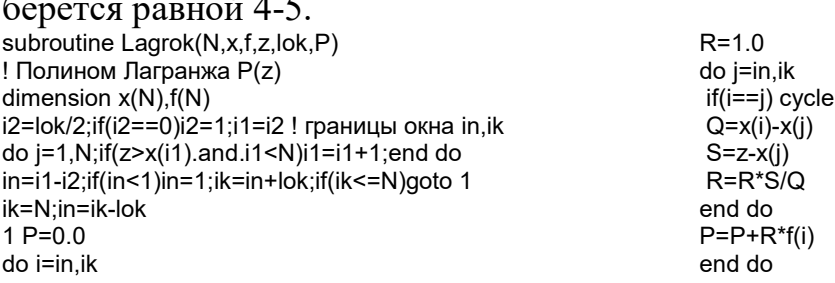

end Здесь «lok» - ширина «окна».

Задание. Написать программу для расчета значения  $F(z)$  таблично заданной функции  $(x_i, f_i)_{i=1,...,N}$   $(x_1 = x_{\min}, x_N = x_{\max})$  в произвольной точке  $z \in [x_{\min}, x_{\max}]$  с помощью:

- 1) кусочно-линейной интерполяции;
- 2) сплайн-интерполяции;
- 3) полинома Лагранжа в «оконном» варианте.

Исслеловать влияние на максимальную абсолютную погрешность  $\Delta = \max |f - F|$  применяемых методов интерполяции:

- числа узлов N при  $N = 11, ..., 81$  (для  $s_1'' = s_N'' = 0, l = 5$ );
- граничных значений  $s_1''$  и  $s_N''$  2-й производной сплайна при  $s_1'' = s_N'' = -1...1$ (для  $N = 11$ );
- ширины «окна»  $l$  полинома Лагранжа при  $l = 3...7$  (для  $N = 11$ ).

Варианты заданий приведены в таблице:

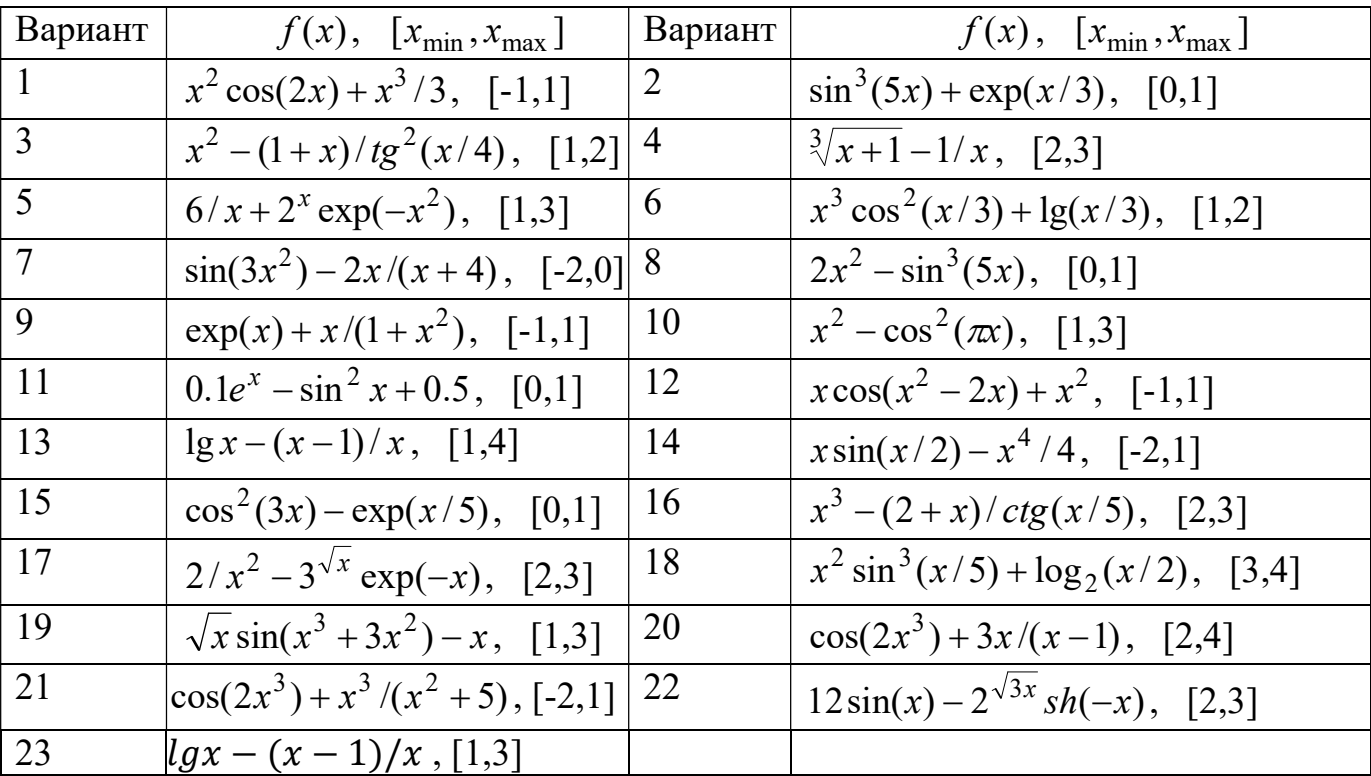

## Содержание отчета:

- 1. Постановка задачи.
- 2. Краткое описание используемых методов.
- 3. Текст расчетной программы.
- 4. Листинг результатов.
- 5. Графики зависимости погрешностей  $\Delta$  от N, от  $s''_1$  и от l. Определение практического порядка точности методов (показателя степени  $\alpha$  в формуле  $\Delta \sim N^{-\alpha}$ ).

### 6. Выводы.

### Указания. Воспользоваться приведенными выше процедурами методов.

Пример главной программы: program Interp do i=1.Nz! сплайн и полином Лагранжа в промежут.  $\overline{p}$  parameter (N=11, Nz=31) ! число узлов и промежут. точках точек  $z = x(1)+(i-1)*dz$ dimension x(N),f(N),Ye(Nz),P(Nz),S(Nz),R(Nz) ! call  $LININT(N, x, f, z, R(i))$ dimension  $a(N), b(N), c(N), d(N)$ call SPVAL(N,x,a,b,c,d,z,S(i)) ! табличная функция call Lagrok(N,x,f,z,5,P(i)) xmin=-1.; xmax=1.;  $dx=(xmax-xmin)/(N-1)$  $Ye(i)=fe(z); dS=abs(Ye(i)-S(i)); dP=abs(Ye(i)-P(i))$ do  $i=1$ , N write(\*,'(2x,f8.4,5(1pe12.4))')z,Ye(i),S(i),P(i),dS,dP  $x(i)=xmin+(i-1)*dx$ end do  $f(i)=f e(x(i))$ print\*,' max|f-S|=',maxval(abs(Ye-S)) print\*,' max|f-L|=',maxval(abs(Ye-P)) end do 90 format(7x,'z',9x,'f',11x,'S',11x,'L',9x,'|f-S|',7x,'|f-L|')  $s1=0.0; sN=0.0$ !  $\Gamma Y S''(x1)=s1, S''(xN)=sN$ call SPSET(N,x,f,s1,sN,a,b,c,d) ! коэффициенты End сплайна function  $fe(x)$  $dz = (x(N)-x(1))/(Nz-1)$  $pi=4*atan(1.)$ write $(*, 90)$  $fe=10.*sin(pi*x)$ end

Программа «Interp» рассчитывает в промежуточных точках, не совпадающих с узлами, и выводит на экран значения табличной и интерполирующих функций и соответствующие абсолютные погрешности. Используется процедура расчета точного значения табличной функции «fe».

Результаты:

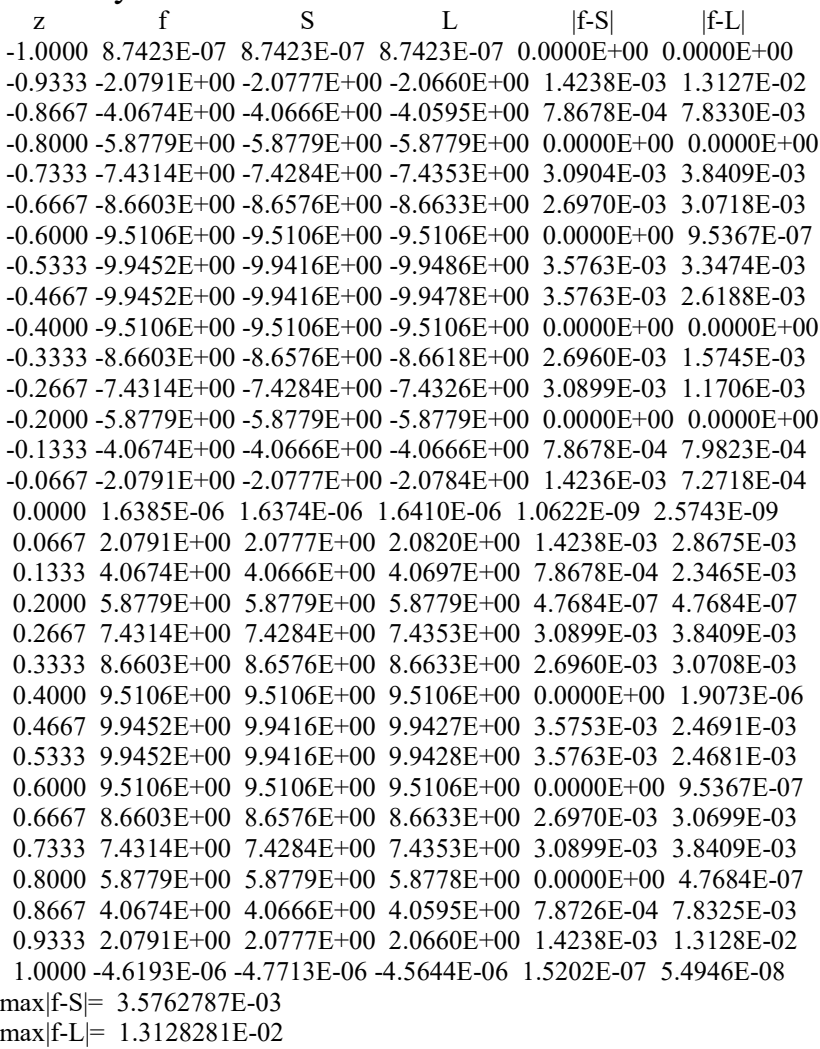